1 / 14

легкое программное приложение, которое позволяет восстанавливать формат Microsoft Word 2007-2013. Эта программа предназначена для избавления от ошибок форматов файлов DOCX и DOCM, DOTX и DOTM. Программу можно

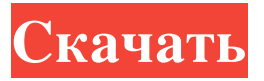

Savvy DOCX Recovery — это

Savvy DOCX Recovery Activation Code Скачать бесплатно без регистрации [Win/Mac]

использовать для исправления проблем с поврежденными файлами DOCX, DOCM, DOTX и DOTM без необходимости загрузки документа в текстовый процессор. Что еще более важно, программа проверяет наличие возможных ошибок, с которыми может столкнуться пользователь при попытке открыть файл. Поиск администратора Django, обновленный после моего вопроса Я использую

DjangoAdmin, и окно поиска вверху не работает. Прежде чем кто-либо спросил, я пробовал все, в том числе и в документации. из администратора импорта django.contrib из app.models импортировать пользователя класс UserAdmin(admin.ModelA dmin): search\_fields = ['имя пользователя'] admin.site.registe r(Пользователь, ПользовательАдминистратор) А: Вы не написали где вы это

делали. Я вижу код в комментарии над ответом. Мне нужно увидеть код того, что вы пытались сделать. В: Нумерация страниц pdfдокументов с двумя оглавлениями Я пишу небольшой отчет в LaTeX. Мой ТЗ выглядит так: 1. Введение... 1.1. Что ты имеешь в виду... 1.1.1... 2. Проблемы... 2.1. Что ты имеешь в виду... 2.1.1... 3. Решение... 3.1. Что ты имеешь в виду... 3.1.1... ... Как я могу

напечатать номера страниц, например: 1. Введение... 1.1. Что ты имеешь в виду...  $1.1.1$ . Страница 1 1.1.1.1. Что ты имеешь в виду...  $1.1.2$ . Страница 2 1.1.2.1. Что ты имеешь в виду... 1.1.2.2. Что ты имеешь в виду... 1.1.3. Страница 3 1.1.3.1. Что ты имеешь в виду... 1.1.3.2. Что ты имеешь в виду... 1.1.4. Страница 4

**Savvy DOCX Recovery**

BandwithBuster — это продвинутая утилита для контроля пропускной способности, которая предоставляет информацию об использовании Интернета на компьютере, что позволяет очень легко отслеживать и контролировать использование пропускной способности в любой момент. BandwidthBuster можно использовать для фильтрации, ограничения,

мониторинга и контроля использования полосы пропускания в режиме реального времени. BandwidthBuster можно использовать для контроля использования пропускной способности для каждого приложения. BandwidthBuster может использовать ряд различных интернет-адресов и сканеров портов для создания точного графика пропускной способности за ограниченный

период времени, используя график пропускной способности для мониторинга или контроля использования пропускной способности. Он также имеет возможность регулировать пропускную способность, чтобы ограничить потребление полосы пропускания. Особенности BandwidthBuster может отслеживать использование полосы пропускания для ряда различных интернет-адресов

или веб-сайтов. BandwidthBuster можно настроить так, чтобы он начинал отслеживать использование полосы пропускания, как только он запускается или обнаруживает соединение. Настройки RAS в Windows 8.1, Windows 8, Windows 7, Windows XP Конфигурация RAS (сервер удаленного доступа) для указания параметров проверки подлинности Kerberos и NTLM

на контроллере домена Windows. Разделы «Прочитать», «Принять» и «Отправить» Раздел «Чтение», в котором указывается, где считывать данные Kerberos для аутентификации удаленного сеанс, включая список серверов, которые могут обслуживать данные Kerberos. Раздел «Отправить», в котором указывается, куда должны быть отправлены данные для входа удаленного пользователя.

Раздел «Принять», в котором указывается, где должны быть приняты данные для входа удаленного пользователя. Дополнительные сведения Раздел «Экран входа в систему RAS», который указывает, какая учетная запись должна использоваться для входа в удаленный сессия, включая имя учетной записи, пользователя, группу, пароль хэш-алгоритм и отображаемые цвета экрана. раздел «Параметры экрана

входа в систему RAS», который указывает, отображать ли интерфейс RAS, отображать ли RAS войти в систему или использовать настройки автоматического входа в систему. раздел «Аутентификация клиента RAS», который указывает, следует ли пытаться аутентифицироваться с помощью пользователя AD или учетные данные группы домена, хранящиеся в каталогах LDAP,

## сетевые учетные данные или учетные данные локального компьютера. раздел «Кэш клиента RAS», который указывает количество последних попыток входа пользователя в систему, которое должно сохраняться в кеш. раздел «Смена пароля RAS», который указывает объект для fb6ded4ff2

<http://www.studiofratini.com/1av-image-converter-активация-скачать-бесплатно-без/>

<https://shiphighline.com/libxls-активация-скачать-бесплатно-без-рег-2/>

[https://webpreneursclub.com/upload/files/2022/06/T3d16XXHnPFeUld4v4CA\\_15\\_3e21755d12b72101d419e34f18e6aa6b\\_file](https://webpreneursclub.com/upload/files/2022/06/T3d16XXHnPFeUld4v4CA_15_3e21755d12b72101d419e34f18e6aa6b_file.pdf)

[.pdf](https://webpreneursclub.com/upload/files/2022/06/T3d16XXHnPFeUld4v4CA_15_3e21755d12b72101d419e34f18e6aa6b_file.pdf)

[https://www.danielecagnazzo.com/wp-content/uploads/2022/06/Sensation\\_Editor.pdf](https://www.danielecagnazzo.com/wp-content/uploads/2022/06/Sensation_Editor.pdf)

[https://drogadoboga.org/wp-content/uploads/2022/06/Exselo\\_Desktop.pdf](https://drogadoboga.org/wp-content/uploads/2022/06/Exselo_Desktop.pdf)

<https://gamersmotion.com/ojosoft-dvd-to-avi-converter-кряк-activation-code-with-keygen-скачать-бесплатно-без/>

<https://suchanaonline.com/wpf-inspector-активированная-полная-версия-activation-code-с/>

[https://amoserfotografo.com/advert/offline-explorer-pro-%d0%ba%d0%bb%d1%8e%d1%87-product-key-full-%d1%81%d0%](https://amoserfotografo.com/advert/offline-explorer-pro-%d0%ba%d0%bb%d1%8e%d1%87-product-key-full-%d1%81%d0%ba%d0%b0%d1%87%d0%b0%d1%82%d1%8c-%d0%b1%d0%b5%d1%81%d0%bf%d0%bb%d0%b0%d1%82%d0%bd%d0%be-%d0%b1%d0%b5%d0%b7-%d1%80%d0%b5%d0%b3/) [ba%d0%b0%d1%87%d0%b0%d1%82%d1%8c-%d0%b1%d0%b5%d1%81%d0%bf%d0%bb%d0%b0%d1%82%d0%bd%d0](https://amoserfotografo.com/advert/offline-explorer-pro-%d0%ba%d0%bb%d1%8e%d1%87-product-key-full-%d1%81%d0%ba%d0%b0%d1%87%d0%b0%d1%82%d1%8c-%d0%b1%d0%b5%d1%81%d0%bf%d0%bb%d0%b0%d1%82%d0%bd%d0%be-%d0%b1%d0%b5%d0%b7-%d1%80%d0%b5%d0%b3/)

[%be-%d0%b1%d0%b5%d0%b7-%d1%80%d0%b5%d0%b3/](https://amoserfotografo.com/advert/offline-explorer-pro-%d0%ba%d0%bb%d1%8e%d1%87-product-key-full-%d1%81%d0%ba%d0%b0%d1%87%d0%b0%d1%82%d1%8c-%d0%b1%d0%b5%d1%81%d0%bf%d0%bb%d0%b0%d1%82%d0%bd%d0%be-%d0%b1%d0%b5%d0%b7-%d1%80%d0%b5%d0%b3/)

<https://worldtradeoptions.com/wp-content/uploads/2022/06/sadanny.pdf>

<https://fumostoppista.com/wp-content/uploads/2022/06/alarnola.pdf>

<https://madeinamericabest.com/claroview-license-key-full-скачать-бесплатно-без-регистрац/>

[https://telebook.app/upload/files/2022/06/wBUMEhaFANYjvxDFC1mj\\_15\\_d356216c127c8fc48f12109b5f684062\\_file.pdf](https://telebook.app/upload/files/2022/06/wBUMEhaFANYjvxDFC1mj_15_d356216c127c8fc48f12109b5f684062_file.pdf)

<https://suchanaonline.com/colca-активированная-полная-версия-скача/>

<https://420waldoswatches.com/wp-content/uploads/2022/06/ellephia.pdf> [https://wellscorporate.com/wp-content/uploads/2022/06/REFlex\\_Fusion\\_Plugin.pdf](https://wellscorporate.com/wp-content/uploads/2022/06/REFlex_Fusion_Plugin.pdf)

<https://www.bigdawgusa.com/portable-pazera-wma-to-mp3-converter-serial-key-скачать-for-pc/>

<https://www.townshipofsugargrove.com/multiloader-активация-keygen-for-lifetime-скачать/>

<https://sudietreherne863y2.wixsite.com/sepriforte/post/pump-flo-активация-скачать-бесплатно-без-регистрации> <https://fotofables.com/rt60-calculator-активированная-полная-версия-ска/>

<https://inmobiliaria-soluciones-juridicas.com/2022/06/inloox-pm-кряк-product-key-full-скачать-бесплатно>